Medienneutrale Farben in der Praxis

# Strategien zum Verwalten von Bilddaten für Crossmedia

*Wie publiziert man Farbiges am besten über mehrere Kanäle wie Print, Internet, Smartphone- oder Tablet-App oder intern im Büro? Fallstricke lauern überall; ein paar Tipps für die Planung helfen, die Sicherheit automatisierter Prozesse zu erhöhen.*

**ERIC SODER** Fotos sind dank ihrer Informationsdichte und ihrer emotionalen Wirkung auf den Betrachter ein wichtiges Kommunikationsmittel. Eine farbtreue Wiedergabe von Bildern in gedruckten Medien, aber auch auf Computermonitoren und Mobilgeräten ist sehr erwünscht, stellt in manchen Fällen aber immer noch eine Herausforderung dar, trotz des Fortschritts in der Informationstechnologie. Es fehlt ein überzeugender Ansatz für die Handhabung digitaler Farbdaten und dessen konsequente Umsetzung in Betriebssystemen und Programmen auf den verschiedenen Plattformen. In der Produktion und bei der Weiterverarbeitung von Bilddaten sind deshalb Fachwissen und Sorgfalt gefragt.

## ICC-Farbverwaltung

Mit dem Standard des International Color Consortiums (ICC) existiert eine technische Grundlage für eine eindeutige Beschreibung von Farben in digitaler Form: ICC-Profile beschreiben relative Gerätefarbräume über eine Bezugstabelle zu einem absoluten Referenzfarbraum. Diese Art «Eichung» erlaubt überhaupt erst die farbtreue Umrechnung aus einem Farbraum in einen anderen. Zum besseren Verständnis lohnt sich ein vertiefter Blick in die Materie: Ein Gerätefarbraum – etwa ein Monitor-RGB oder ein Druck-CMYK – verwendet jeweils die Werte 0 bis 255 für die Farbkanäle Rot, Grün und Blau oder 0 bis 100 Prozent Flächendeckung für die Druckfarben Cyan, Magenta, Gelb und Schwarz. Diese Farbwerte beziehen sich also auf die spezifischen Grundfarben eines gegebenen Ausgabegeräts und sind deshalb relativ. Im Klartext: Gleiche RGB-Farbwerte werden auf zwei verschiedenen Monitoren visuell verschieden dargestellt wenn sich deren Grundfarben oder Tonwertkurven unterscheiden. Abhilfe schafft hier ein Farbprofil, das die physikalischen Eigenschaften des Geräts berücksichtigt und die mathematische Relation zwischen einer Farbdefinition für das Gerät und dem visuell eindeutigen Aussehen dieser Farbe festhält. Als Referenzfarbraum (engl. Profile Connection Space, PCS) dient in der Regel CIELAB oder CIEXYZ; damit

lassen sich Farben absolut und eindeutig beschreiben, jedoch erlaubt das zugrunde liegende Farbmodell keine direkte technische Umsetzung für die Farbsteuerung des Ausgabegeräts, wie es bei RGB oder CMYK der Fall ist.

In den Betriebssystemen Mac OSX und Windows ist eine ICC-Farbverwaltung grundsätzlich im Lieferumfang enthalten, wenn auch die Implementationen seitens Apple und Microsoft unterschiedlichen Philosophien folgen. Noch grösser ist die technologische Diversität – um es wohlwollend auszudrücken – bei Gerätetreibern, Anwendungsprogrammen und bei Betriebssystemen für Mobilgeräte. Einzelne dieser Produkte verzichten komplett auf eine Farbverwaltung, darunter iOS und Android; einige Webbrowser und Imageviewer delegieren die Farbverwaltung an das Betriebssystem; gewisse Software im professionellen Umfeld (zum Beispiel die Programme von Adobes Creative Suite oder Software-RIPs von GMG) arbeitet mit einer eigenen Implementation des ICC-Standards oder mit anderen proprietären Methoden.

Der ICC-Standard sieht leider keine Transaktionskontrolle für die Interpretation oder Umrechnung von Farbprofilen vor. Deshalb hängt das korrekte Funktionieren eines Farbworkflows in hohem Mass davon ab, wie Betriebssystem, Applikation(en) und Gerätetreiber/Geräte individuell konfiguriert sind. Dies entpuppt sich oft als Stolperstein bei der Automatisierung der Datenverarbeitung, speziell im crossmedialen Umfeld, wo heterogene Systeme aufeinandertreffen, die teils von Fachleuten eingerichtet und bedient werden, teils aber auch von Anwendern mit geringen oder gänzlich fehlenden Fachkenntnissen zum Thema Farbverwaltung und ICC-Profile.

## Kleinster gemeinsamer Nenner

Windows nutzt als Systemstandard den Farbraum sRGB, den Microsoft 1996 in Zusammenarbeit mit Hewlett-Packard zur Verwendung in Monitoren, Druckern und dem Internet entwickelte. In der Folge wurde sRGB von weiteren Industriegrössen und Gremien übernommen und als Basis für verschiedenste Einsatzgebiete eta-

bliert. Bei der Entwicklung von sRGB standen im Büro- und Heimumfeld übliche Betrachtungsbedingungen sowie die Eigenschaften der damaligen Röhrenmonitore im Vordergrund. Diese Spezifikationen weichen zum Teil deutlich von denjenigen ab, die heute in der professionellen Medienproduktion für die Abmusterung von Farben gelten. Inzwischen ist auch der Farbumfang, den aktuelle Geräte darstellen können, beträchtlich erweitert worden. (Wide-Gamut-)TFT-Monitore, OLED-Bildschirme in Mobilgeräten, Inkjet-Fotodrucker mit acht oder mehr verschiedenen Tinten sowie neuere Digitaldrucksysteme reichen zum Teil deutlich über den sRGB-Farbraum hinaus. Anders gesagt stehen in sRGB gewisse Farben gar nicht zur Verfügung, obwohl der Monitor oder der Drucker sie problemlos ausgeben könnte. Dies betrifft Farben nahe an der Oberfläche des dreidimensionalen Farbkörpers, also vor allem hochgesättigte Farben. Und zwar über alle Helligkeitsbereiche hinweg. Somit sind auch viele helle und dunkle Farben mit hoher Sättigung betroffen, was in einer 2D-Darstellung wie der bekannten «Schuhsohle» in der Normfarbtafel (xy-Diagramm aller wahrnehmbaren Farben, ohne Berücksichtigung der Helligkeit) grosszügig unterschlagen wird. Visuell ist jedoch der ganze Farbraum in allen drei Dimensionen L\*, a\* und b\* relevant, also das Volumen und die Form des Farbkörpers, nicht nur der Querschnitt bei L\*=50 in der zweidimensionalen Darstellung. Die nebenstehende Abbildung deckt auf, was die senkrechte Projektion auf eine Ebene verbergen würde.

Auch der bei Monitorherstellern recht beliebte relative Vergleich des Farbraumvolumens, in der Art von «95% Abdeckung von Adobe RGB», sagt nichts darüber aus, wie gross oder klein die Abweichungen in den kritischen Bereichen des Gerätefarbraums konkret ausfallen. Die meisten Monitore können spielend viel leuchtendere Grüntöne darstellen als jeder Drucker, doch selbst teure Wide-Gamut-Monitore reichen unter Umständen nur knapp an die Farborte von Cyan und Gelb heran (reine Skalenfarben als Vollton im Bogenoffsetdruck nach

PSO). Im Vergleich zu den Lab-Sollwerten für 100% Cyan sind bei unprofilierten oder für Proofzwecke nicht geeigneten Monitoren Abweichungen von ΔE 20 und noch weit darüber gang und gäbe – ein Vielfaches der akzeptablen Toleranz für das Softproofing.

## Kompromisse in der Praxis

Trotz farbmetrischer Abweichungen zwischen den Geräten lassen sich bei Heim- und Büroanwendungen mit sRGB wenigstens pro Gerät konsistente Ergebnisse erzielen. Digitalkameras, Scanner, Desktop-Drucker, Beamer und dergleichen werden in der Regel mit einer Grundkalibration ausgeliefert, die einigermassen mit sRGB korrespondiert. sRGB dient als Werksvorgabe für das Ausgabeprofil. In Office- und Bildbearbeitungsprogrammen ohne

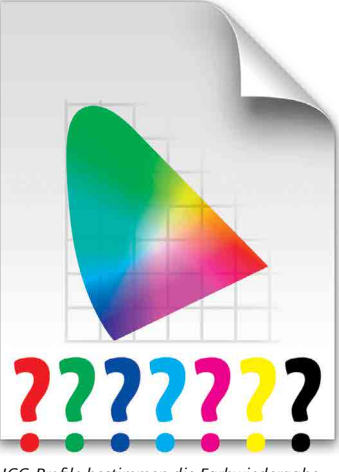

*ICC-Profile bestimmen die Farbwiedergabe.*

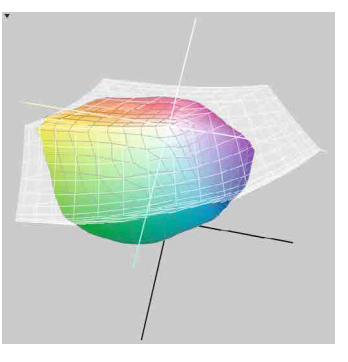

*Der CMYK-Farbraum ISO coated v2 hat eine andere Form als sRGB (weiss überlagert), dem druckbare Blau- und Grüntöne fehlen.*

Farbmanagement oder mit sRGB als standardmässiger Annahme für unprofilierte Daten sind daher kaum grössere Probleme zu erwarten, solange die sRGB-Daten nicht mit Bildern vermischt werden, die in abweichenden Farbräumen angelegt sind.

Im Internet gilt sRGB ebenfalls als Standard, wobei jedoch nicht ohne Weiteres davon ausgegangen werden darf, dass jede beliebige Kombination von Betriebssystem und Webbrowser Bilder ohne Farbprofil automatisch als sRGB interpretiert und darstellt. In einigen Fällen werden unprofilierte sRGB-Bilder fälschlicherweise im Monitorfarbraum wiedergegeben und damit namentlich auf Wide-Gamut-TFTs stark übersättigt. Auf manchen Mobilgeräten scheint eine solche Fehlinterpretation sogar beabsichtigt zu sein, damit Fotos und Filme möglichst «leuchtend» auf dem Display erscheinen. Der riesige Farbraum einer OLED-Anzeige wirkt dann ein wenig der kontrastmindernden Wirkung von zu hellem Umgebungslicht entgegen oder überspielt eine nicht farbneutrale Beleuchtung. Auch wenn dann Gesichter auf Fotos zuweilen eher leuchtorange bis krebsrot glühen, statt die in den Ferien erworbene Sonnenbräune realistisch zu porträtieren …

## Weniger kann auch mehr sein

Aus qualitativer Sicht ist es zwar zu bedauern, dass sRGB einen ziemlich begrenzten Farbumfang besitzt und nicht ganz alle druckbaren Farben enthält. Auf der anderen Seite hat

der kleine Farbumfang auch einen praktischen Vorteil, nämlich bei der Konvertierung in den Ausgabefarbraum, zum Beispiel für den Digitaloder Offsetdruck. Denn damit ist meistens eine weitere Kompression des Farbumfangs verbunden. Daten in einem grossen Farbraum müssen für die Druckausgabe mitunter heftig «zusammengestaucht» werden, was die Farbwiedergabe gegenüber dem Monitorbild deutlich verändert und auch zum Verlust von Detailzeichnung im Foto führen kann. Im Gegensatz dazu fallen diese Effekte bei einem kleinen Farbraum wie eben sRGB naturgemäss etwas geringer aus und springen dadurch weniger ins Auge.

In der Massenverarbeitung von Digitalbildern, etwa bei der Herstellung von Fotoprints für Consumer, erleichtert die bewusste Beschränkung auf sRGB eine hohe Automatisierung samt Korrektur statistisch häufiger Fehler oder unerwünschter Effekte bei der Farbraumtransformation für die Ausgabe. In einem flexibleren Workflow mit verschiedenen ICC-Profilen auf der Eingabeseite wäre der Aufwand für solche automatischen Bildoptimierungen per Software ungleich grösser, gleichzeitig dürfte mit der steigenden Zahl der Einflüsse auch die Anfälligkeit für Fehler zunehmen.

Der Vergleich auf dieser Seite zeigt an einem Beispielfoto die ungefähre Grössenordnung der Farbunterschiede, die aus unterschiedlichen Quellfarbräumen resultieren können. Die hier in

der direkten Gegenüberstellung durchaus sichtbaren Abweichungen würden allerdings kaum jemandem auffallen, wenn der Vergleich fehlte. Bei den unteren Farbtafeln auf der nachfolgenden Seite, die mit maximal gesättigten Farben im jeweiligen Quellfarbraum erstellt worden sind, ist der ähnlich grosse (oder kleine, je nach Anspruch) Einfluss des für die Konvertierung in den Zielfarbraum gewählten Rendering Intent ersichtlich.

## Alternativen für Fachleute

Weil sRGB ein relativ kleiner Farbraum ist und sich die grafische Industrie in einigen Fällen noch immer nicht ganz vom traditionellen CMYK-Workflow verabschiedet hat, setzen Medienprofis heute sehr häufig zusätzlich oder gar ausschliesslich andere Farbprofile ein, die im jeweiligen Anwendungsbereich sRGB überlegen sind. Die hierzulande verbreiteten Profile sind Adobe RGB (1998), eciRGB v2 sowie CMYK-Profile aus Charakterisierungsdaten gemäss PSO bzw. ISO 12647 (etwa Fogra 39 für Bogenoffsetdruck auf gestrichene Papiere). Die medienneutrale Produktion in einem RGB-Workflow mit Late Binding (das heisst: mit spätestmöglicher Transformation in den Ausgabefarbraum) gewinnt an Boden, doch müssen in der Praxis sehr häufig auch vorhandene alte Daten oder solche von externen Quellen in den Workflow eingespeist werden. Diese kommen zum Teil mit anderen eingebetteten Profilen daher oder sind gar nicht profiliert.

Bei Bilddatenbanken und MAM-Systemen, welche sinnvollerweise für Crossmedia-Produktionen eingesetzt werden, stellt sich die Frage, wie mit solch heterogenem Datenmaterial umzugehen sei. Hinzu kommt ferner der Aspekt einer rationellen Datenhaltung in Bezug auf den Speicherplatzbedarf und eventuell der verfügbaren Rechenleistung und Bandbreite beim Abruf und der Weiterverarbeitung von zentral gespeicherten Daten.

Im Verkehr mit externen Quellen wird es kaum zu vermeiden sein, beim Dateneingang eine Triage vorzunehmen. Es ist zu prüfen, ob angelieferte Bilder ein Farbprofil eingebettet haben und, falls ja, ob dieser Farbraum für Archivierung und Verwendung geeignet ist. Für die anschliessende Speicherung in einer Datenbank kommen dann zwei grundsätzlich verschiedene Vorgehensweisen infrage. Analog zu einer Mathematik- oder Physikaufgabe kann man das Problem zuerst allgemein lösen und erst am Schluss die Werte für die Variablen einsetzen, um das Resultat zu berechnen. Oder man eliminiert von Anfang an möglichst viele Variablen und rechnet sofort die Zwischenresultate aus, bevor man die Aufgabe damit schrittweise weiter löst. Der erste Weg ist flexibler und für wiederkehrende Aufgaben eleganter; der zweite Weg führt in gewissen Fällen schneller zum Ziel, dafür muss man bei wiederkehrenden Aufgaben jeweils das ganze Prozedere erneut nach Schema F abarbeiten. Ähnlich verhält es sich mit

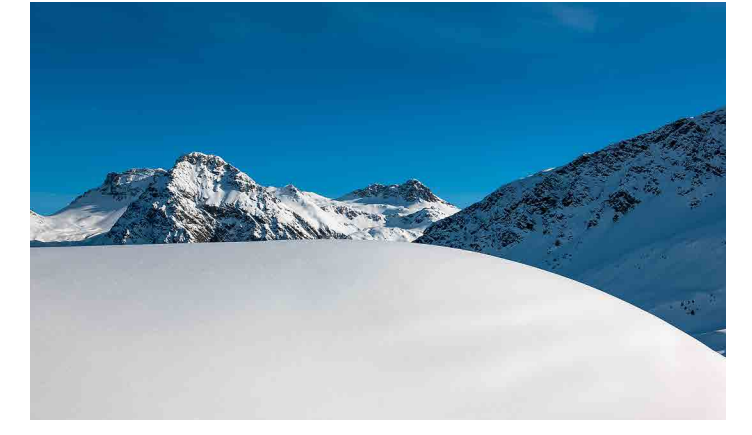

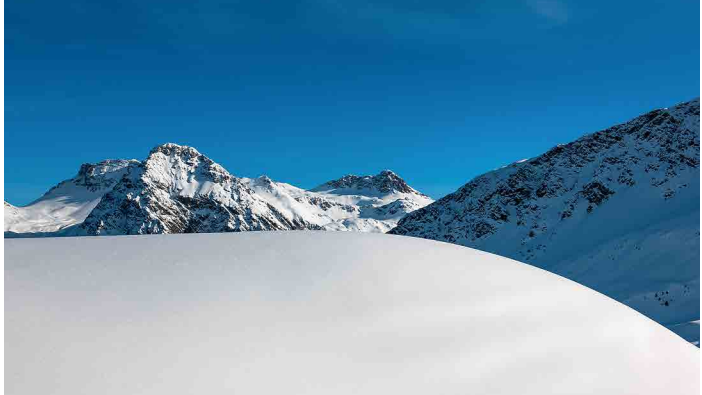

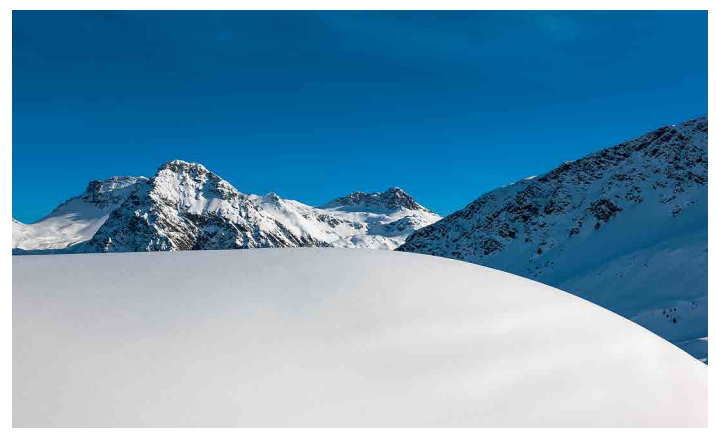

*Links ist das Originalbild aus eciRGB in den Druckfarbraum konvertiert worden; die obere Abbildung relativ farbmetrisch (optimale Farbtreue), die untere perzeptiv (minimierter Zeichnungsverlust). Das Himmelblau erscheint oben visuell identisch wie in der RGB-Datei.*

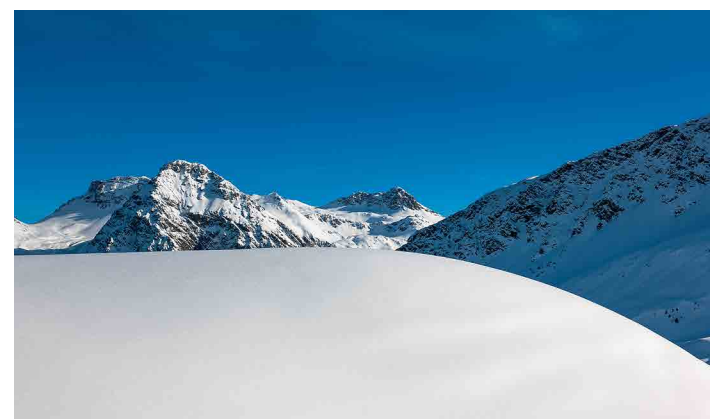

*Rechts ist das Foto aus sRGB in den Druckfarbraum konvertiert worden; die obere Abbildung wiederum relativ farbmetrisch und die untere perzeptiv. Das intensive Blau des Himmels kann schon in der RGB-Datei nicht dargestellt werden und fällt auch im Druck zu violett aus.*

Hinweis: In diesem RGB-PDF/am Monitor können die beschriebenen Unterschiede in der Druckausgabe nicht korrekt dargestellt werden!

# 52 Publisher 1-2014 **Bildverwaltung** Imaging

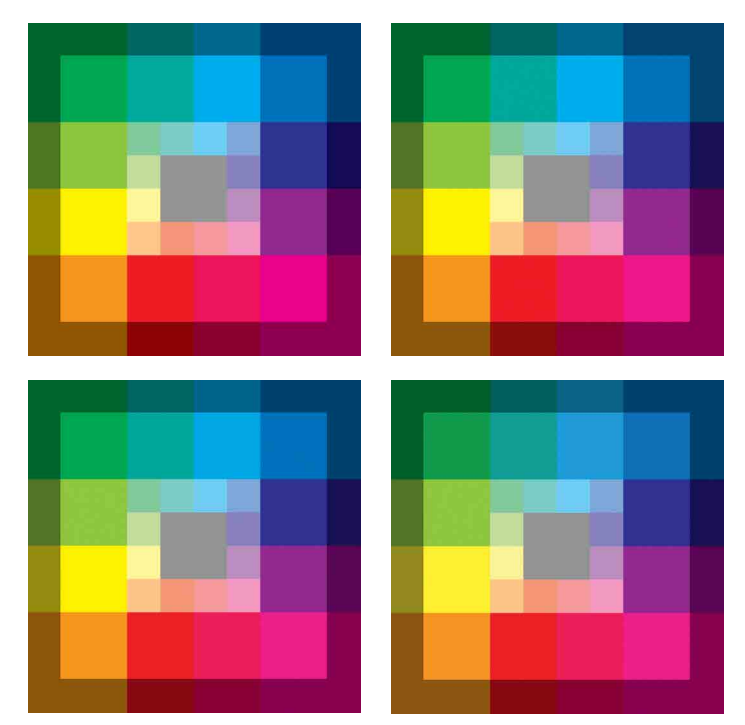

*Die Abbildung oben links zeigt gesättigte Farben im Druckfarbraum. Rechts davon ist zu sehen, was davon in eciRGB dargestellt werden kann. Unten links ist abgebildet, wie die Farben in Adobe RGB (1998) herauskommen, und rechts unten dasselbe für sRGB. In den Blau- und Grüntönen ist bei sRGB ein deutlicher Verlust an Sättigung zu erkennen.*

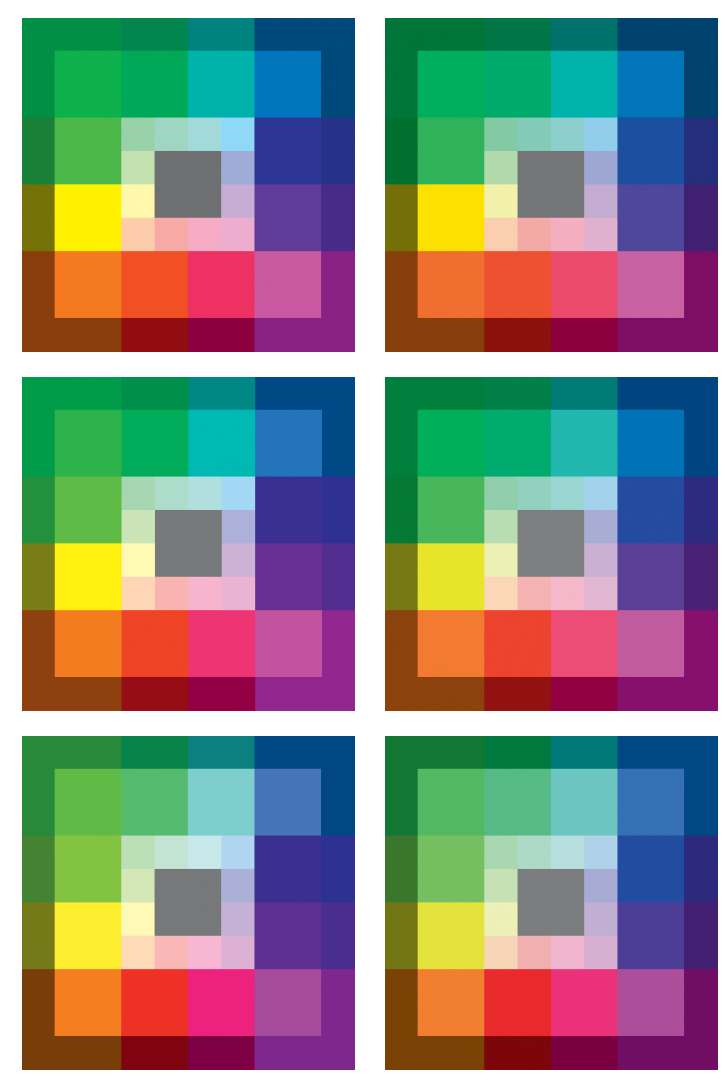

*Hier sind RGB-Daten mit gleichen Farbwerten, aber mit unterschiedlichen Farbprofilen, in den Druckfarbraum konvertiert worden: Oben aus eciRGB, in der Mitte aus Adobe RGB und unten aus sRGB. Jeweils links mit relativ farbmetrischem Rendering Intent und rechts perzeptiv. In allen Fällen ist die Sättigung im Druck massiv geringer als im RGB-Original.*

einem Farbworkflow, bei dem man die Priorität auf Flexibilität und maximale Qualität setzen kann oder aber auf eng standardisierte Prozesse.

## Allgemeines Verfahren

Die eine Möglichkeit besteht darin, die profilierten Bilder in ihrem Farbraum zu belassen und erst beim Abruf zur Verwendung nach Bedarf mithilfe eines Farbservers «on the fly» in den Arbeitsbeziehungsweise Ausgabefarbraum zu transformieren. So können unnötige und qualitätsmindernde CMYK-RGB-CMYK-Konvertierungen vermieden werden, falls die Quelldaten bereits für den Druck optimiert angeliefert werden; bei CMYK-CMYK-Transformationen für abweichende Druckbedingungen bietet sich der Einsatz von Device-Link-Profilen an, um Verluste zu minimieren. Unprofiliert angelieferte Daten werden beim Eingang idealerweise einer visuellen Kontrolle unterzogen und mit dem wahrscheinlich passendsten Profil getaggt (etwa sRGB für RGB-Bilder und ISO Coated v2 für CMYK-Daten). Für manche kleineren Betriebe dürfte die Anschaffung eines Farbservers aus Kostengründen nicht zur Diskussion stehen. In diesem Fall ist unter Umständen Handarbeit gefragt, wenn Daten für die Ausgabe in verschiedenen Medien aufzubereiten sind. Auf jeden Fall setzt der Umgang mit unterschiedlich profilierten Bilddateien beim Operator ein angemessenes Fachwissen voraus. Auch wenn sich ein geschlossenes System theoretisch so konfigurieren lässt, dass die meisten Aufgaben eines Farbservers zum Beispiel mit entsprechenden Farbeinstellungen in der Creative Suite beim Laden und Platzieren von Fotos oder Grafiken ebenfalls automatisch ausgeführt werden. Oder wenn einfach alle Profile beibehalten und die Umrechnung an einen nachgelagerten Dienstleister delegiert werden. Doch da fangen erfahrungsgemäss bereits die Probleme an, weil gewisse Konstellationen von Datenformaten und Farbräumen nicht von jedem RIP fehlerfrei verarbeitet und ausgegeben werden können. Und platzierten Bildern ohne Profil wird implizit der Arbeitsfarbraum zugewiesen, ob das nun der richtige ist oder nicht.

## Spezialisierte Prozesse

Variante zwei wäre, die eingehenden Daten sofort zu normalisieren und in einem vorgegebenen Archiv- und Arbeitsfarbraum im MAM-System zu speichern. Für die Einsatzbereiche Office, Web und Mobile ist hierfür sRGB die offensichtlich erste Wahl. Sollten die Daten jedoch häufig oder sogar überwiegend für Printprodukte mit höherem Qualitätsanspruch genutzt werden, wäre sRGB ein weniger geeigneter Standardfarbraum. Rein theoretisch ist eciRGB v2 die beste Codierung für die Speicherung medienneutraler Bilder mit 8 Bit Farbtiefe pro Kanal, weil dieser Farbraum gross

genug ist, um die wichtigsten Ausgabefarbräume (Offset-/Digitaldruck, Monitore) vollständig oder nahezu vollständig abzudecken. Auch neigt er dank der L\*-Tonwertkurve weniger zu Abrissen als etwa sRGB oder Adobe RGB. Diese Vorteile entfallen jedoch, wenn die eingehenden Daten mehrheitlich mit anderen Profilen versehen sind und zuerst konvertiert werden müssen. Sehr grosse Farbräume wie Lab oder Pro Photo RGB erfordern eine höhere Farbtiefe (16 Bit je Kanal) und damit praktisch den doppelten Speicherplatz. Ausserdem muss Lab für die weitere Verarbeitung in der Regel wieder in RGB oder CMYK konvertiert werden, deshalb wird Lab heute in der Praxis kaum zur Datenarchivierung eingesetzt.

#### Zwei Gleise statt eines?

In einem heterogenen Umfeld werden die Bilddaten am wenigsten vergewaltigt, wenn man sie im Quellfarbraum belässt. Dies bedingt jedoch eine sorgfältig eingerichtete Farbverwaltung im gesamten Workflow, gegebenenfalls einen Farbserver für die Konvertierung von CMYK-Daten und kompetentes Personal, das fallweise über die nötigen Transformationen entscheiden und darüber mit externen Lieferanten und Abnehmern kommunizieren kann. Entsprechend lässt sich dieses Vorgehen nur bedingt automatisieren, vor allem die Triage am Dateneingang; danach kann im Normalfall ein profilierter RGB-Workflow mit Late Binding und ausgabespezifischen Voreinstellungen zum Einsatz kommen.

Demgegenüber stellt ein strikter sRGB-Workflow in Unternehmen mit weniger fachkundigen Angestellten und höchster Priorität für rationelle Prozesse wohl die praktischere Alternative dar. Die Triage am Dateneingang liesse sich dann «outsourcen», indem man von externen Datenlieferanten ausschliesslich sRGB-Daten akzeptiert oder anders profilierte Daten beim Import generell nach sRGB konvertiert und allenfalls daraus resultierende Einbussen bei der Farbwiedergabe in Kauf nimmt.

Die beiden Verfahrensweisen lassen sich auch kombinieren, wenn man sozusagen zwei Pipelines legt: eine standardisierte für die schnelle und kostengünstige Verarbeitung (in sRGB) und eine Premium-Variante für höhere Ansprüche, bei der entsprechend qualifiziertes Personal auch Daten aus anderen Farbräumen in optimaler Qualität für die Ausgabe aufbereitet. �

## Der Autor

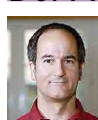

*Eric A. Soder ist Fotograf vfg und eidg. diplomierter Techniker HF Polygrafie. Er konzipiert, bebildert und designt vor allem gedruckte Kommunikationsmittel; als Berater* 

*und Fachautor ist er spezialisiert auf Digital Imaging und Farbmanagement. www.pixsource.com*

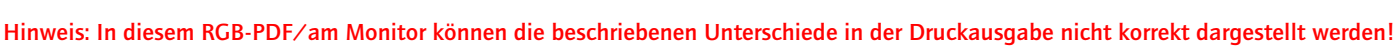